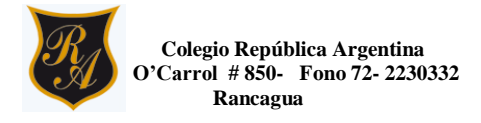

## **GUÍA DE TRABAJO DE EDUCACIÓN TECNOLÓGICA**

## **Nombre:**

 **Curso:** 8° A-B-C-D **Fecha: semana 37 –38 de diciembre 2020 Asignatura:** EDUCACIÓN TECNOLÓGICA  **ximena.villar@colegio-republicaargentina.cl** 

**Objetivo: OA:1** Identificar necesidades personales o grupales del entorno cercano que impliquen soluciones de reparación, adaptación o mejora, reflexionando acerca de sus posibles aportes, utilizando las TIC.

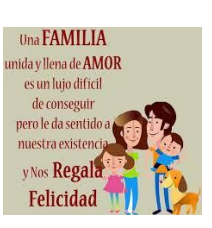

**INSTRUCCIONES:** estimada estudiante junto con saludar te paso explicar que harás.

Ya que este año tan particular que nos a tocado vivir se hace realmente difícil estar con algunos seres queridos y mas en estas fechas tan familiares e importantes. Es por eso que te invito a elaborar una tarjeta digital de saludo navideño para tus " SERES QUERIDOS" utilizando **PUBLISHER** te preguntaras o bien no te recuerdas; pero sí lo has utilizado en clases anteriores. Trabajatemos en clases remotas.

## PARA RECORDAR:

**Microsoft Publisher es un programa de edición que sirve para crear material y documentos impresos como tarjetas, boletines, sobres, catálogos, trípticos, dípticos, folletos o calendarios. ... Admite el diseño propio de fondos para los documentos y este se encuentra en todos los computadores.**

Ahora te dejare un link donde podras recordar como se utiliza y algunos ejemplos de tarjetas realizadas en Publisher.

. **https://www.youtube.com/watch?v=YKZVA0J7SBw** 

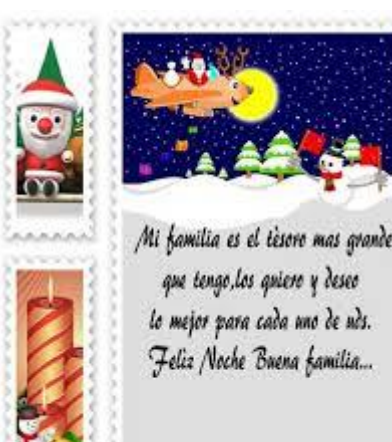

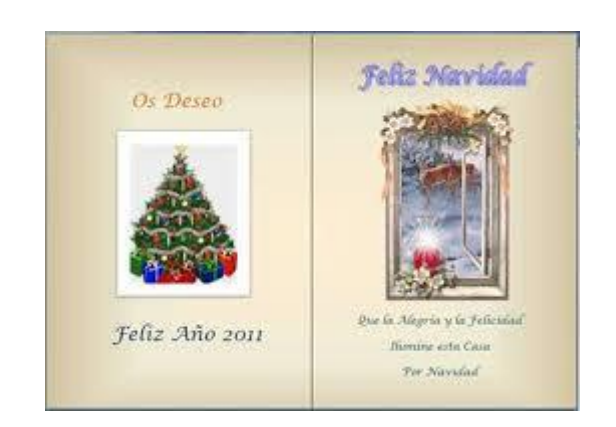

**¡¡AHORA MANOS A LA OBRA¡!**